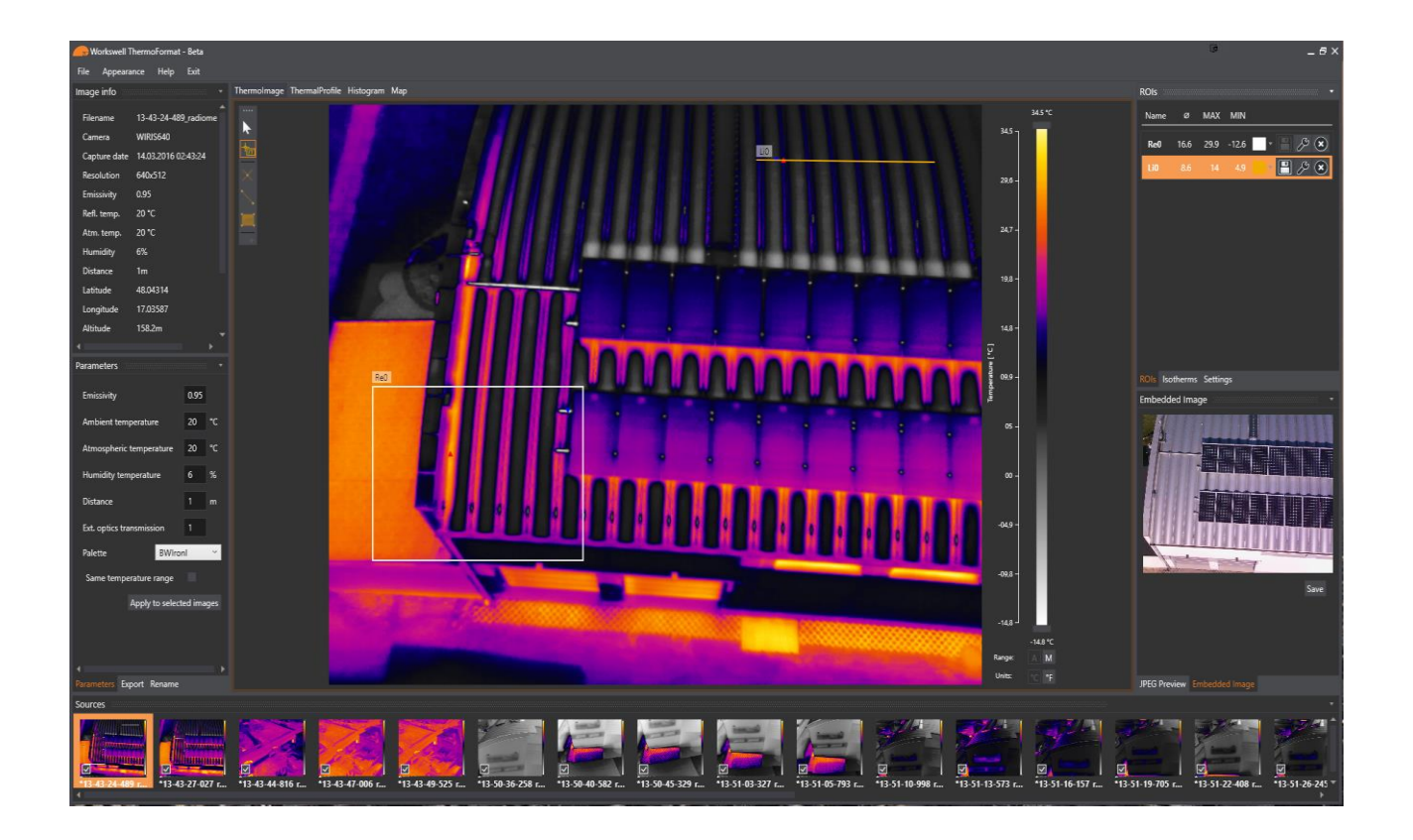

# WORKSWELL **THERMOFORMAT**

Datasheet

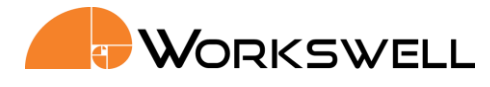

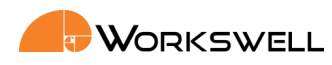

## **ThermoFormat functions overview**

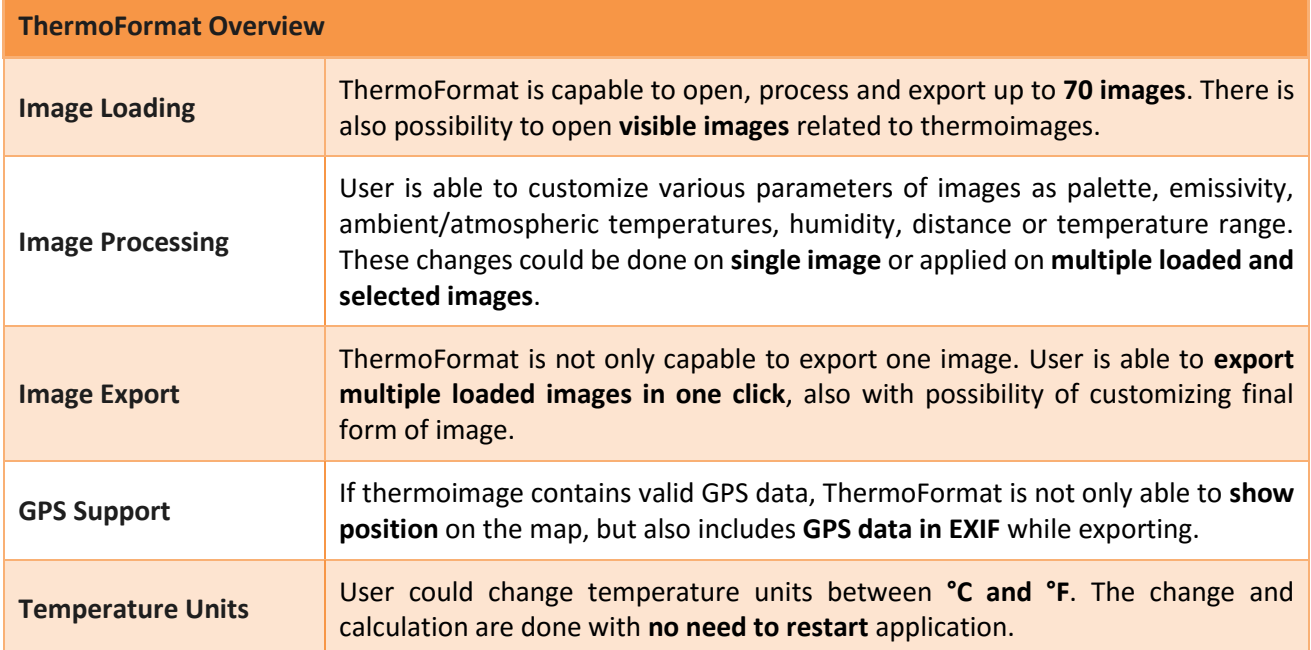

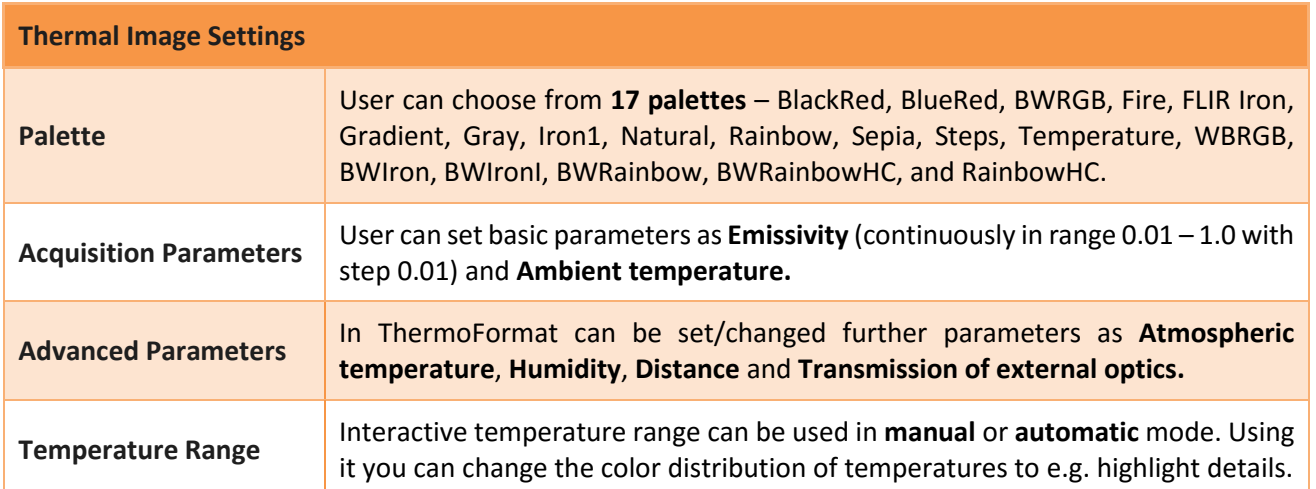

**Phone numbers E-mail and Web ID Headquarters** www.workswell.eu VAT No. CZ29048575 Prague, Czech Republic

Reg. No.: 29048575

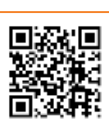

Revision 1.0 EN, 20. 4. 2016 All pictures are only for illustration. Real values may vary.

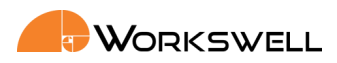

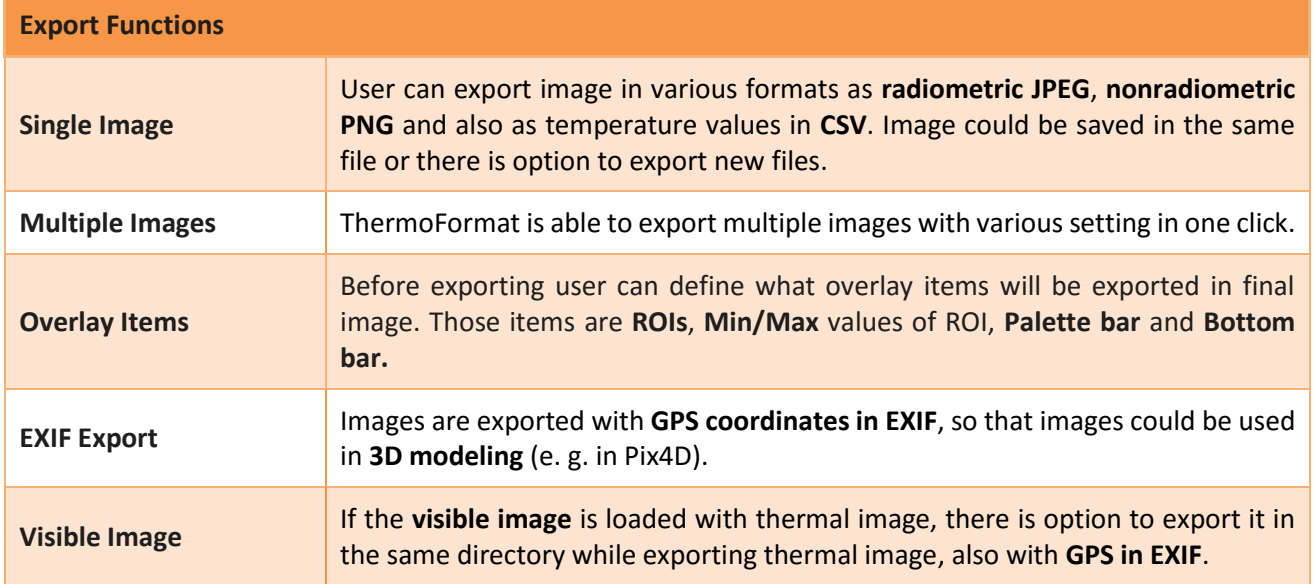

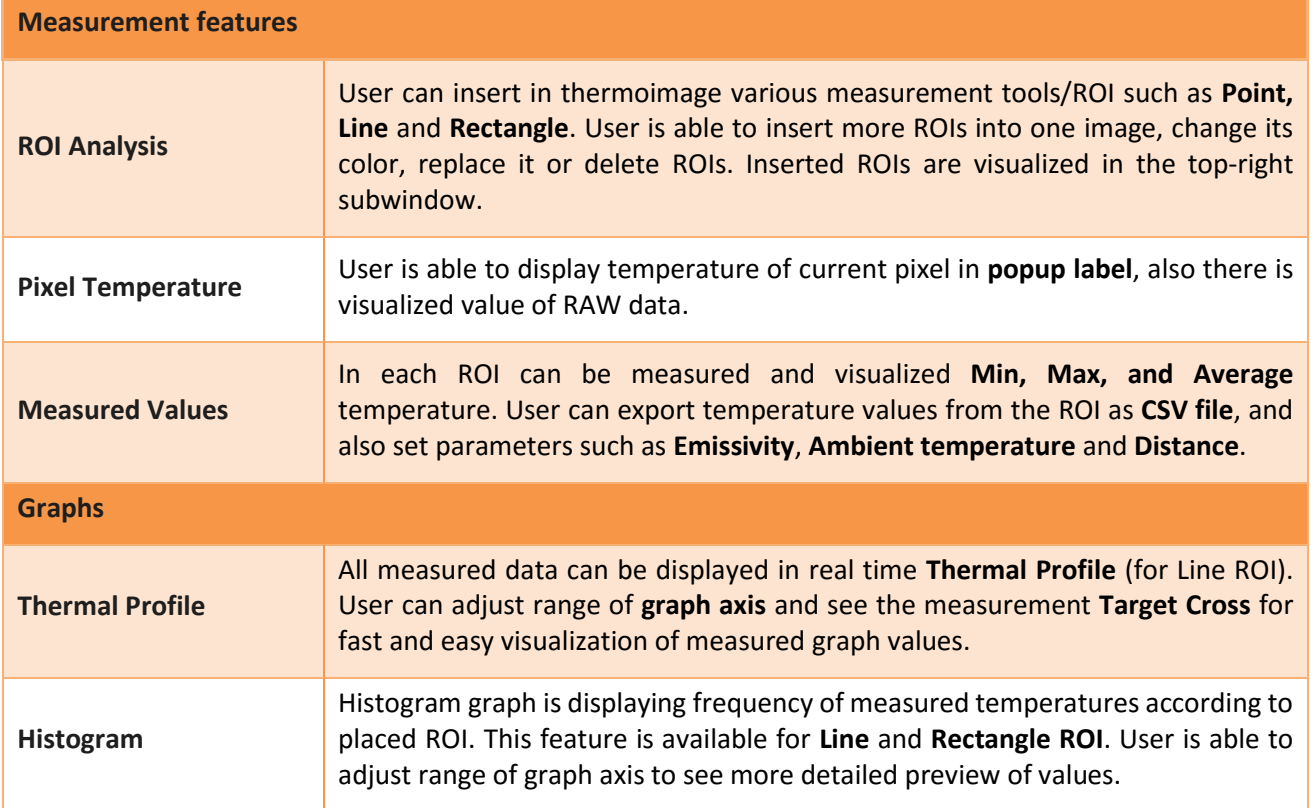

**Phone numbers E-mail and Web ID Headquarters** www.workswell.eu VAT No. CZ29048575 Prague, Czech Republic

Reg. No.: 29048575<br>VAT No. CZ29048575

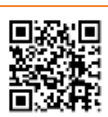

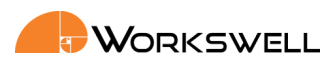

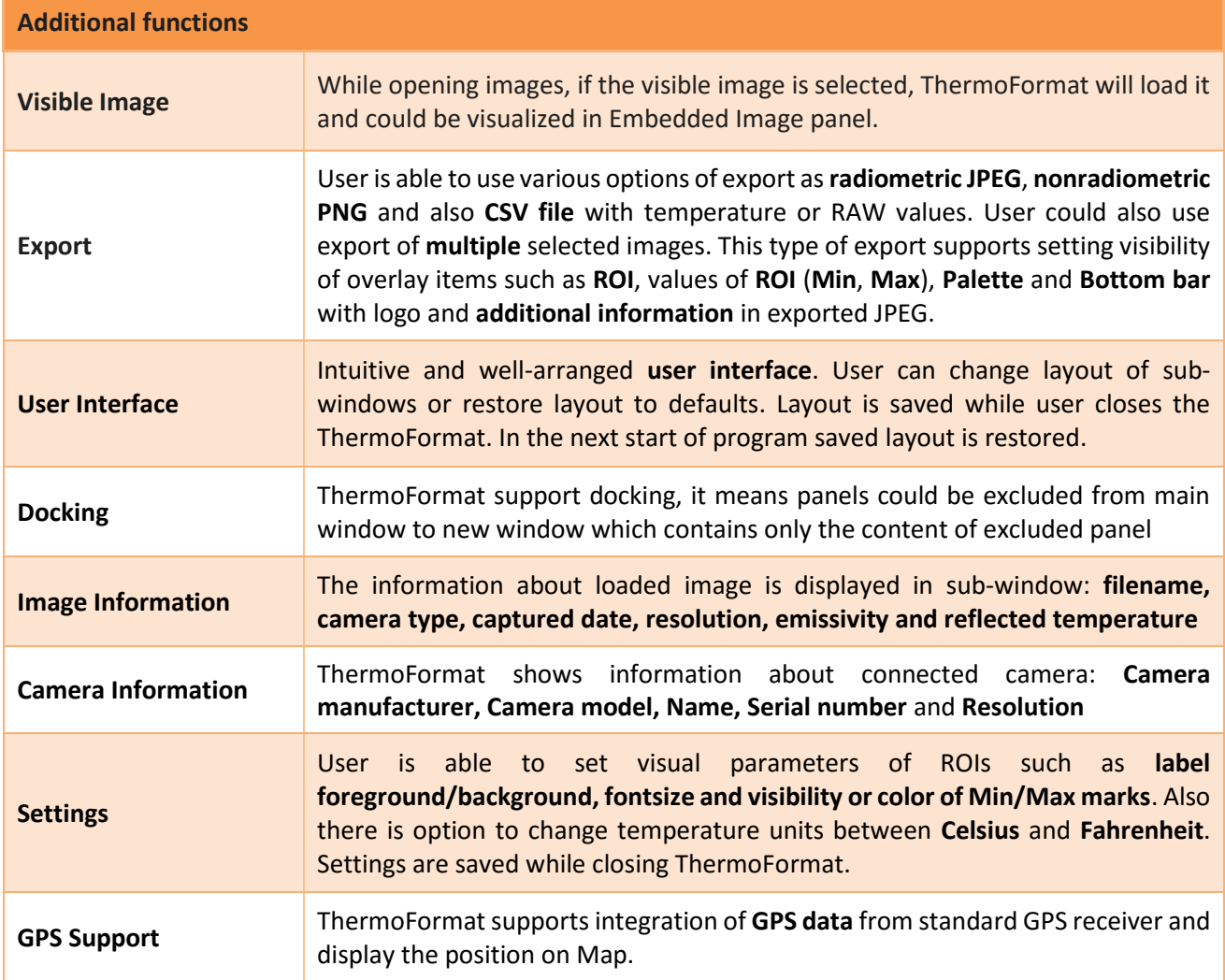

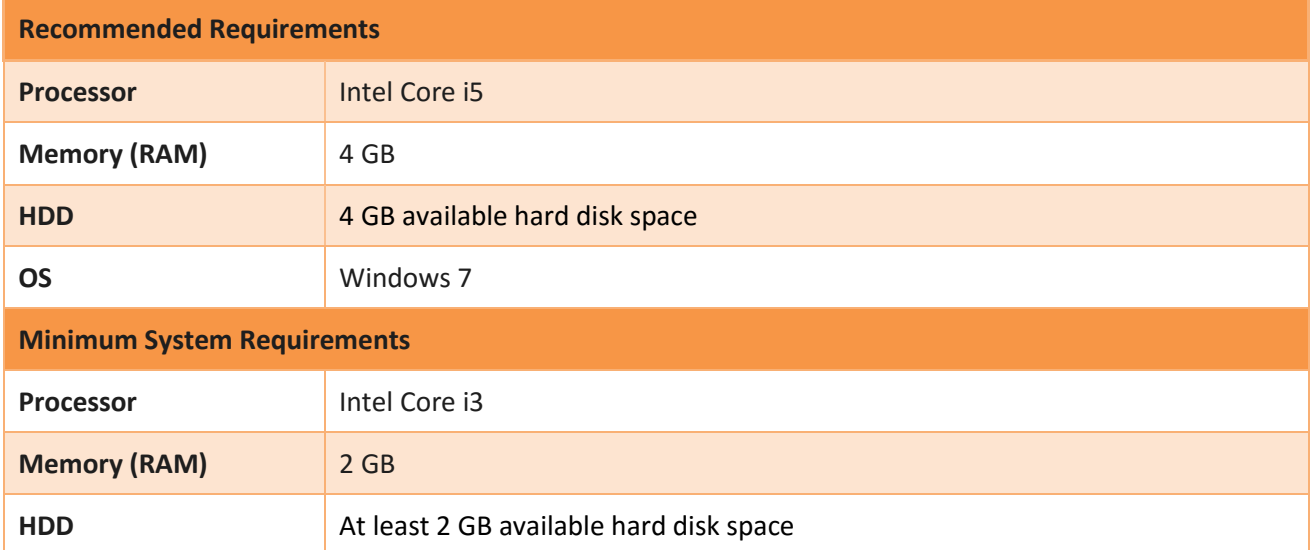

www.workswell.eu VAT No. CZ29048575 Prague, Czech Republic

Reg. No.: 29048575

**Phone numbers E-mail and Web ID Headquarters**

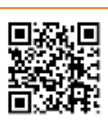

Revision 1.0 EN, 20. 4. 2016 All pictures are only for illustration. Real values may vary.

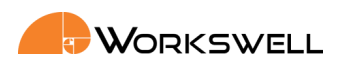

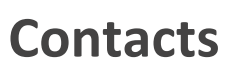

### **Sales Department Headquarters Branches**

**Adam Švestka, Msc., MBA** Libocká 653/51b Meziříčská 100 **Mobile:** +420 725 955 464 161 00, Prague 6 756 61, Rožnov p. R. E-mail: adam.svestka@workswell.cz Czech Republic Czech Republic

### **Company contact details**

**Mobile:** +420 725 877 063 Univerzitní 1 **E-mail:** info@workswell.eu 010 08, Žilina

**Web:** www.workswell.eu

Slovak Republic

**Phone numbers E-mail and Web ID Headquarters**

Reg. No.: 29048575<br>VAT No. CZ29048575 +420 725 955 464 www.workswell.eu VAT No. CZ29048575 Prague, Czech Republic

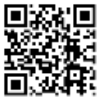